# **jmeter web test [plan.pdf](http://reflectionsjournal.org/download.php?q=jmeter web test plan.pdf)**

**FREE PDF [DOWNLOAD](http://reflectionsjournal.org/download.php?q=jmeter web test plan.pdf)**

**[NOW!!!](http://reflectionsjournal.org/download.php?q=jmeter web test plan.pdf)**

Source #2:

**jmeter web test [plan.pdf](http://reflectionsjournal.org/download2.php?q=jmeter web test plan.pdf) FREE PDF [DOWNLOAD](http://reflectionsjournal.org/download2.php?q=jmeter web test plan.pdf)**

24 RESULTS

#### Apache **JMeter** - User's [Manual:](http://jmeter.apache.org/usermanual/build-web-test-plan.html) Building a **Web Test Plan jmeter**.apache.org/usermanual/build-**web-test-plan**.html

4. Building a **Web Test Plan**¶ In this section, you will learn how to create a basic **Test Plan** to **test** a **Web** site. You will create five users that send requests to two ...

# **jMeter - Web Test Plan** - **[Tutorialspoint](http://www.tutorialspoint.com/jmeter/jmeter_web_test_plan.htm)**

**www.tutorialspoint.com**/**jmeter**/**jmeter\_web\_test\_plan**.htm **jMeter Web Test Plan** - Learn Java **jMeter** Framework in simple and easy steps using this beginner's tutorial containing basic to advanced knowledge starting from ...

#### Apache **JMeter** - User's Manual: **[Elements](http://jmeter.apache.org/usermanual/test_plan.html) of a Test Plan jmeter**.apache.org/usermanual/**test**\_**plan**.html

The **Test Plan** object has a checkbox called "Functional Testing". If selected, it will cause **JMeter** to record the data returned from the server for each sample. If you ...

### **Jmeter** Tutorial: How to **Test Rest Web [Services](http://www.testingexcellence.com/jmeter-tutorial-testing-rest-web-services/)** with **Jmeter**

www.**test**ingexcellence.com/**jmeter**-**tutorial-testing-rest-web-services** How to **test** a REST **web** service using **Jmeter**. This tutorial explains how we can use **Jmeter** to send Json request and analyze Json response when testing REST

# **Hands on with JMeter GUI** - [Guru99](http://www.guru99.com/hands-on-with-jmeter-gui.html)

www.guru99.com/**hands-on-with-jmeter-gui**.html **Test Plan** is where you add elements required for your **JMeter Test**. It stores all the elements (like ThreadGroup, Timers etc) and their corresponding settings required ...

# How to Call **Your Restful Web [Service](http://crunchify.com/how-to-hit-your-restful-web-service-using-jmeter-perform-a-simple-load-test/) Using JMeter**? Perform

... crunchify.com/...your-restful-**web**-service-using-**jmeter**-perform...**test** How to Call **Your Restful Web Service Using JMeter** ? Perform a Simple Load Testing and Automation. Last Updated on December 7th, 2016 by App Shah Leave a Comment

# **JMeter** - Open Source [Functional](http://www.methodsandtools.com/tools/tools.php?jmeter) and Load Testing

www.methodsandtools.com/tools/tools.php?**jmeter Apache JMeter** is open source software, a 100% pure Java desktop application, designed to load **test** functional behavior and measure performance of web sites. It  $\hat{a}\epsilon$ 

# Learn Apache **JMeter by [Example](http://jmeterbyexample.com/)** - book

#### **jmeterbyexample**.com

Learn Apache **JMeter by Example**. A step by step guide to measuring **web** performance. This book illustrates key **JMeter** components, by providing practical examples ...

#### **[Performance](http://www.careerride.com/performance-testing-interview-questions.aspx) Testing** Interview Questions and Answers

www.careerride.com/**performance-testing**-interview-questions.aspx What are tools of **performance testing**? Following are some popular commercial testing tools are: - LoadRunner(HP): this for **web** and other application.

#### **Test plan sample: [SoftwareTesting](http://www.softwaretestinghelp.com/test-plan-sample-softwaretesting-and-quality-assurance-templates/) and Quality assurance** ...

www.software**test**inghelp.com/**test**-**plan**-sample-software**test**ing-and... **Test plan** is in high demand. Ya it should be! **Test plan** reflects your entire project testing schedule and approach. This article is in response to those who have ...

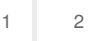

Privacy and [Cookies](http://go.microsoft.com/fwlink/?LinkId=521839&CLCID=0409) [Legal](http://go.microsoft.com/fwlink/?LinkID=246338&CLCID=0409) [Advertise](http://go.microsoft.com/?linkid=9844325) [About](http://go.microsoft.com/fwlink/?LinkID=286759&CLCID=409) our ads [Help](http://go.microsoft.com/fwlink/?LinkID=617297) [Feedback](file:///tmp/wktemp-0b41d1eb-06b4-4697-b228-d4ac99b0cba6.html#) © 2017 Microsoft